Bu N 116 n. 1-03-02 Om 24.12.20132.

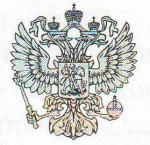

ПРОКУРАТУРА РОССИЙСКОЙ ФЕДЕРАЦИИ ПРОКУРАТУРА ЯРОСЛАВСКОЙ ОБЛАСТИ

**ПРОКУРАТУРА** ЛЗЕРЖИНСКОГО РАЙОНА г. ЯРОСЛАВЛЯ

ул. Батова, 8, г. Ярославль, 150045

 $19722013$  No  $21-3-2013$ 

Oyuanamena 24.12.2013

manauseura

Директору МОУ «Центр психологомедико-социального сопровождения «Доверие»

Шелковой В.А.

ул. Пионерская, д. 19, г. Ярославль, 150044

## **TIPOTECT**

на правила внутреннего трудового распорядка<br>для работников МОУ Центр «Доверие»

Прокуратурой района проведена проверка исполнения требований законодательства о труде в муниципальных образовательных учреждениях, расположенных на территории района.

В соответствии с ч.2 ст.5 Трудового кодекса Российской Федерации трудовые отношения и иные непосредственно связанные с ними отношения нормативными актами, локальными числе, регулируются, **TOM**  $\mathbf{B}$ содержащими нормы трудового права.

При этом, положения локальных нормативных актов, ухудшающие трудовым установленным сравнению  $\mathbf{C}$ положение работников  $\Pi$ <sup>O</sup> правовыми актами, нормативными ИНЫМИ законодательством  $\,$  M договором, коллективным права. трудового нормы содержащими соглашениями не подлежат применению. В таких случаях применяются трудовое законодательство и иные нормативные правовые акты, содержащие нормы трудового права, коллективный договор, соглашения.

29.03.2010 проверки установлено, **YTO** прокурорской ходе B утверждены правила внутреннего трудового распорядка для работников муниципального образовательного учреждения для детей, нуждающихся в психолого-педагогической и медико-социальной помощи центр психологомедико-социального сопровождения «Доверие» (далее также - Правила).

Указанные Правила не в полной мере соответствуют требованиям Трудового кодекса Российской Федерации.

Так, перечень документов, предъявляемых при приеме на работу, установленный п. 2.1.4 Правил не соответствует требованиям ст. 65 ТК РФ, в соответствии с положениями которой лицо, поступающее на работу, связанную с деятельностью, к осуществлению которой в соответствии с настоящим Кодексом, иным федеральным законом не допускаются лица, имеющие или имевшие судимость, подвергающиеся или подвергавшиеся уголовному преследованию, предъявляет работодателю также справку о / наличии (отсутствии) судимости и (или) факта уголовного преследования либо о прекращении уголовного преследования по реабилитирующим основаниям, выданную в порядке и по форме, которые устанавливаются федеральным органом исполнительной власти, осуществляющим функции по выработке и реализации государственной политики и нормативно-правовому регулированию в сфере внутренних дел.

Положение п.2.3.2 Правил об обязанности работника предупреждать руководство учреждения за 14 дней о расторжении трудового договора по инициативе работника не соответствует требованиям ч.1 ст.80 ТК РФ, в соответствии с которой работник имеет право расторгнуть трудовой договор, предупредив об этом работодателя в письменной форме не позднее, чем за две недели, если иной срок не установлен указанным кодексом или иным федеральным законом (при расторжении трудового договора в период испытания такое предупреждение направляется за три дня, при расторжении трудового договора, заключенного на срок до двух месяцев, работник также обязан в письменной форме предупредить работодателя за три календарных **ДНЯ**).

Пункт 2.1.5 Правил в части срока ознакомления работника с приказом работодателя о приёме на работу не соответствует положениям ст.68 ТК РФ, так как такой приказ (распоряжение) объявляется работнику под роспись в трехдневный срок со дня фактического начала работы, а не со дня подписания трудового договора.

Таким образом, указанные положения Правил внутреннего трудового распорядка для работников муниципального образовательного учреждения для детей, нуждающихся в психолого-педагогической и медико-социальной помощи центра психолого-медико-социального сопровождения «Доверие» ухудшают положение работников по сравнению с установленным трудовым законодательством и иными нормативными правовыми актами, а также создают условия для принятия на работу в школу лиц, которые в силу требований ст.ст. 331, 351.1 ТК РФ не могут быть допущены к педагогической деятельности, к трудовой деятельности в сфере образования, воспитания, развития несовершеннолетних.

В соответствии с абз.3 п.3 ст.22 Федерального закона от 17.01.1992 №2202-1 «О прокуратуре Российской Федерации» в случае установления факта нарушения закона прокурор или его заместитель опротестовывает противоречащие закону правовые акты.

Протест на противоречащий закону правовой акт приносится в орган или должностному лицу, которые издали этот акт, либо в вышестоящий орган или вышестоящему должностному лицу, и подлежит обязательному рассмотрению не позднее чем в десятидневный срок с момента его поступления. О результатах рассмотрения протеста незамедлительно сообщается прокурору в письменной форме.

Требования прокурора, вытекающие из его полномочий, перечисленных в ст.ст. 9.1, 22, 27, 30 и 33 Федерального закона от 17.01.1992 №2202-1, подлежат безусловному исполнению в установленный срок.

На основании изложенного, руководствуясь ст.ст. 6, 22, 23 Федерального закона от 17.01.1992 №2202-1 «О прокуратуре Российской Федерации».

## ТРЕБУЮ:

1. В течение десяти дней со дня получения настоящего протеста привести правила внутреннего трудового распорядка для работников муниципального образовательного учреждения для детей, нуждающихся в психолого-педагогической и медико-социальной помощи центра психологомедико-социального сопровождения «Доверие»  $B$ соответствие действующему законодательству о труде.

2. О результатах рассмотрения настоящего протеста незамедлительно сообщить в прокурору района в письменной форме.

Заместитель прокурора района младший советник юстинии А.М. Инусилов

B come return a siz cu 5 Thygonarb colerca Paccanoren Colercies pynosse officioenista i supre religione conserved constanting companies and analysis

BETTERLINE KOLERUNG SHILLE CENEDISI HER GERMANY NORTHUL OR

Горюнова Ю.В., тел. 41-61-37